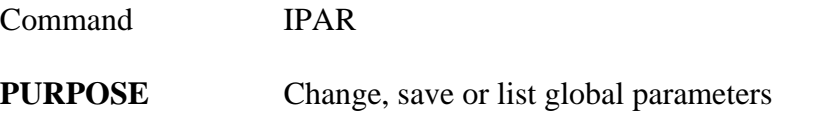

## **PARAMETERS**

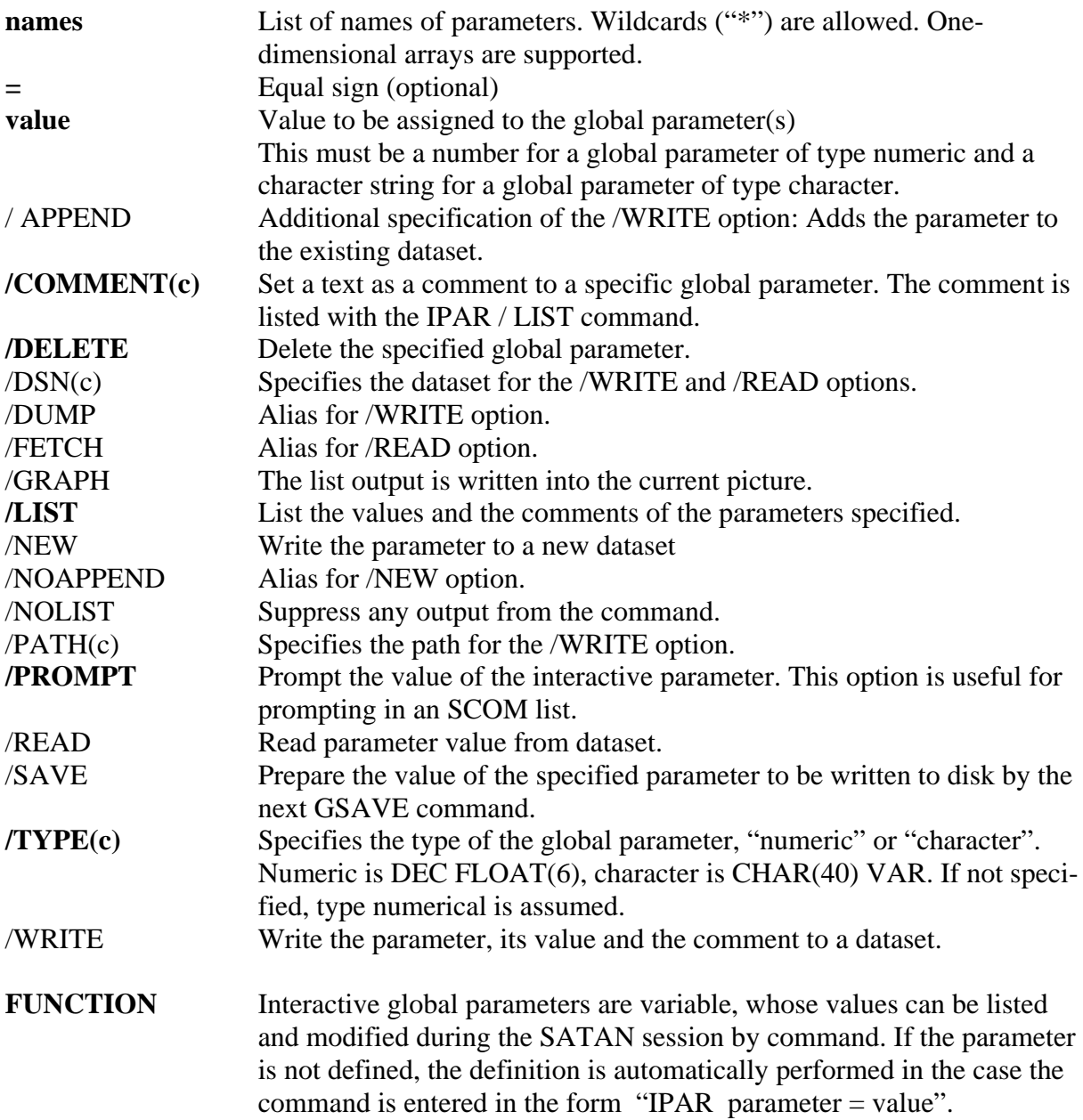

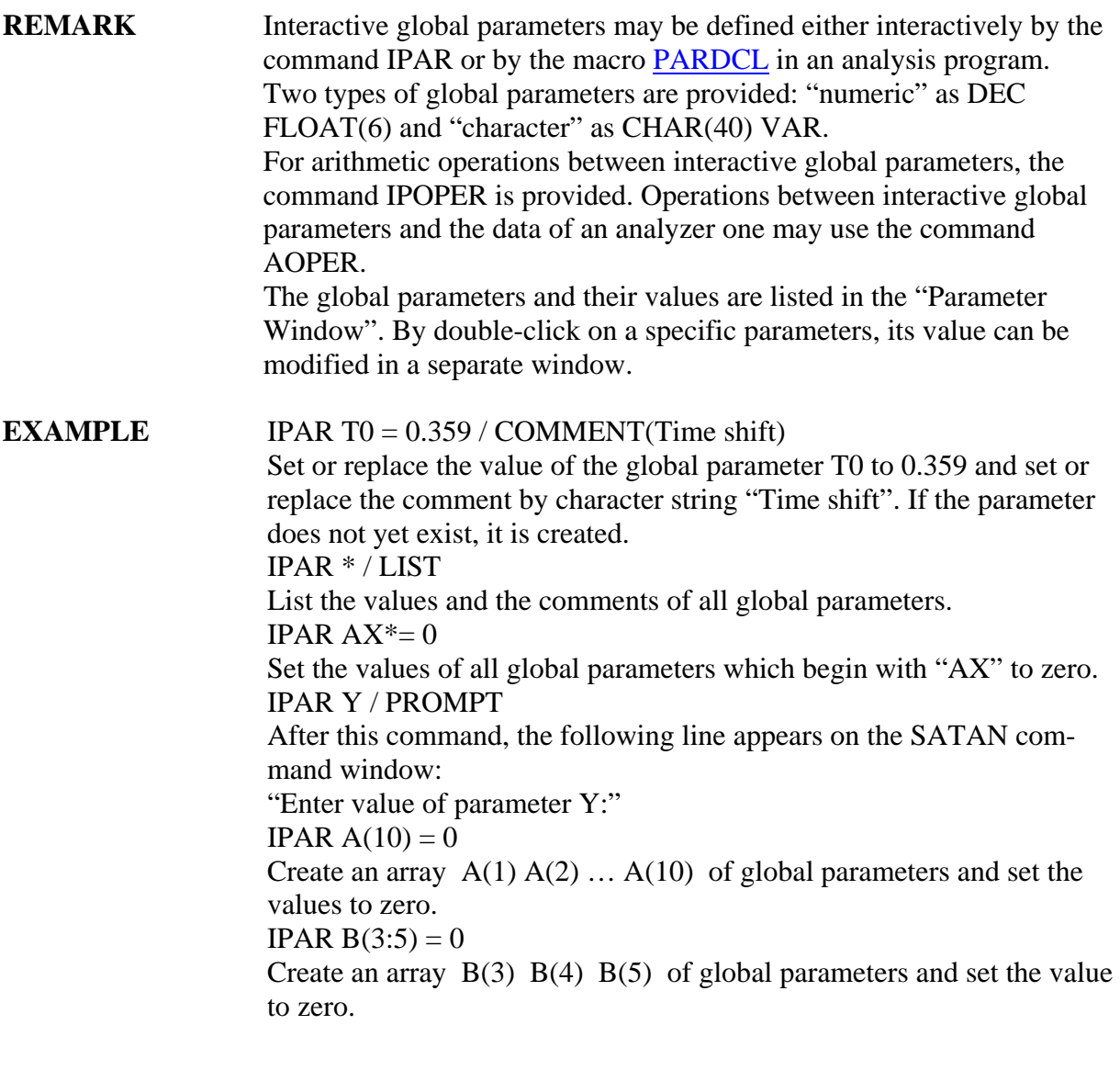